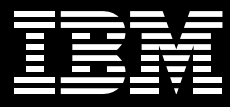

# **IBM DB2 Universal Database version 8.2**

# 重要特色

- 降低部署及管理成本
- 提升資料庫管理者 (DBA) 與程式設 計師的生產力
- 提供強大的基礎架構
- 延伸資訊價値

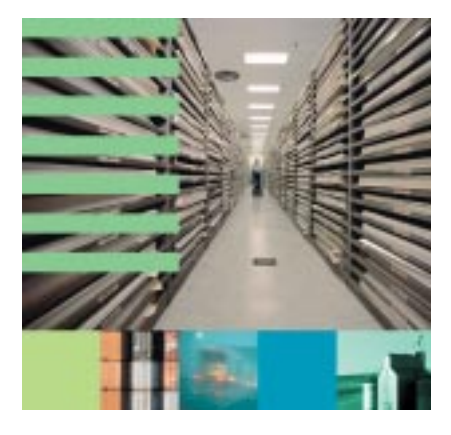

# 將資料資產轉化爲商業洞見

現今企業無論規模大小,都面臨空前詭 譎多變的市場環境,使得原已相當匱乏 的資源需求更為殷切。IBM DB2 Universal Database™ (UDB) version 8.2 正是設計來協助企業有效利用資訊 資產,以因應這些排戰。 DB2 UDB 能 夠隨企業需求而延展、減少成本、增進 效能,並可降低及簡化 IT 資源負擔。 它 以今人振奮的新技術協助企業組織擺脫 複雜的資料管理作業,進而取得深入的 商業分析,以便在現今高度競爭的商業 環境中脫穎而出。

## 重新界定 DBA 的角色

如果企業投注了龐大的資源來維護及支 援現有系統,那麼要轉型為隨需應變的 業務時將會困難重重。為了支援日益增 加的交易與資料量,以及因應各種實作 方式,資料庫軟體業者競相新增軟體功 能。其結果往往導致資料庫管理複雜並 造成管理者 (DBA) 的負擔。

IBM 投資數百萬美元研發創新自主技術 **的主要目的就是要減少維護工作, 即簡** 化、自動化,甚至是消彌複雜或耗時的 工作。這些技術可節省 DBA 維護和升級 現有資料庫的時間,如此一來才能將更 多心力投注在設計與導入新一代的商業 解決方案,以提升競爭優勢。DB2 UDB 也透過減輕傳統資料庫的維護工作,為 過去無法雇用資深 DBA 的小型企業提供 更廣泛的資料庫功能。

DB2 UDB version 8.2 承襲先前版本的 廣泛功能, 善用領導業界的自主技術, 強化 DB2 UDB 的自我配置、自我最佳 化,以及自我修復功能。這些功能是專 門為了增加管理者生產力而設計的,其 中包括:

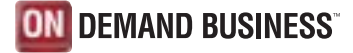

| DreatDeter Science Bik View Dels Biks<br><b>LYY # E L &amp; B &amp; Y + # G E &amp;</b>                                              |                                                                                                    |                     |                                           |                                                            |
|----------------------------------------------------------------------------------------------------|----------------------------------------------------------------------------------------------------|---------------------|-------------------------------------------|------------------------------------------------------------|
| Class View                                                                                                    |                                                                                                    |                     |                                           |                                                            |
| <b>TT</b> Dartrid Carder<br><b>Contabinent</b><br><b>TENNIS</b><br>$-$ Ca Tattas<br>-CI Views<br>-C) Trigers<br>E C Apricados Obacto | NON YOU'VE (IRC - EAMILE                                                                                                    |                     |                                           |                                                            |
|                                                                                                    | $\mathbb{R}$<br><b>Suprant</b><br><b>CD Trives</b><br><b>Cit Views</b><br><b>CO Frogers</b><br>C) Audioban G.                                                    |                     |                                           |                                                            |
|                                                                                                    | 4.014 Stress droplesmin                                                                                                    |                     | 乃 30 do 00 日 日 construer                  |                                                            |
|                                                                                                    | Database - SAMPLE                                                                                                    |                     |                                           | <b>Bittels</b> X                                           |
|                                                                                                    | <b>SAMPLE</b><br>Alles, Trevel<br>1001010101<br>Systems<br>1814<br>Type:<br><b>Actional</b><br>17-tapeta since List<br>D Cassas lettos<br><b>B</b> Actede Master |                     | Designed #15011121.8M to Tichesh          |                                                            |
|                                                                                                    |                                                                                                    | <b>Silve State:</b> | <b>Stored</b>                             | <b>Dallace</b>                                             |
|                                                                                                    |                                                                                                    |                     |                                           | All Darker, 471464-1119 AM 123 Dachun Dalutung             |
|                                                                                                    |                                                                                                    | Dear<br>Dearbott    | <b>16 MAY</b><br><b>MAN 1/81</b><br>$-14$ | <b>TOR Manieri UReage</b>                                  |
|                                                                                                    | <b>ER SALM</b>                                                                                                    | $1 - 10$            | Marx and                                  | <b>COMPANY OR HAND</b>                                     |
|                                                                                                    | <b>G Crush: Here Distantous</b>                                                                                                    |                     |                                           | Sectionness, Fielly automated, 10 <sup>0</sup> Maintenance |

圖 1 DB2 UDB version 8.2 的簡化管理

- Design Advisor: 資深 DBA 都知道, 設 計正確的資料庫是解決方案的成敗關 鍵。 DB2 UDB 的 Design Advisor 可以 提供進階功能的設計方案,如具體化 的查詢表格、多維度的資料分群、分 割及資料索引。它能減少微調複雜資 料庫所需的時間,從幾天或幾週隆至 幾分鐘。在IBM進行的測試中,針對 使用1TB資料的一般複雜查詢工作, Design Advisor 能使未經微調之資料庫 增加84%的效能。
- 自動維護資料庫:很遺憾地,許多企 業往往忽略維護工作,因為企業組織 通常沒有足夠的能力或時間來完成

它。 DB2 UDB version 8.2 根據業務準 則,將主要的維護作業自動化,以解 決此問題。現在可以自動化的工作包 括資料庫備份、資料片段重組 (表格 或索引重組),以及資料存取最佳化 (收集統計資料)。

· 自動分析統計數據: DB2 UDB 撷取執 行查詢時的資料基數資訊,產生統計 數據的特徵分析。使用此資料所產生 的特徵分析,能幫助降低特定工作量 之統計關聯的不確定性,同時也可降 低收集完整統計數據的頻率。此功能 首次運用 IBM Research 所推展的學習 型最佳化 (LEO) 計劃之相關技術。

#### 改善資料庫的開發效率

 $7!$ 

專家

IBM 致力協助程式設計師減少將資料整 合至應用程式所需的時間,同時可自然 導入開發環境,而不需要學習新工具或 專屬 SQL 語言,以有效利用資料庫所提 供的淮階功能。 DB2 UDB version 8.2 為程式設計師提供一些新的增強功能, 可彈性選擇 Eclipse、Java™ 、 J2EE™ 或 Microsoft<sup>®</sup> .NET:

「 *隨 著 DB2 UDB version* 

8.2 的推出,業界終於

擁有可自行運作的產品

- Phil Nelson, ScotDB Limited 資料庫

- 善用 Eclipse 架構:DB2 UDB version 8.2為 Eclipse 架構提供各種外掛程式, 讓程式開發人員輕鬆且有效率地使用 DB2 UDB。這些外掛程式可以讓他們 從 Eclipse 整合開發環境 (IDE) 中運用 DB2 物件,如表格、索引及概略表。 DB2 UDB 線上說明也與此架構整合, 方便開發人員快速取得協助。
- 重要的 I2EE 支援:DB2 UDB version 8.2 的 DB2 Universal Java Database Connectivity (JDBC™) 驅動程式有許多 增進功能,包括分散式交易或Java 交 易 API (JTA) 支援、連線池區功能支 援,以及與JDBC 3.0 的相容性。其他 新功能不僅增加了SQLJ 的彈性及可用 性,也強化與主機及IBM @server® iSeries™資料庫的互動。這些針對支援 已相當完善的 DB2 UDB Java 所做的 改進,可讓程式開發人員輕鬆地建立 下一代的應用程式。
- 與 Microsoft .NET 的完美整合: 身為 Microsoft Visual Studio® 產業合作夥伴 計書的頂級會員, IBM 已提供許多與 Visual Studio .NET 整合的功能,促進 開發的便利性。 DB2 UDB version 82 延續此傳統,成為第一個支援以 Microsoft Common Language Runtime (CLR) 相容語言, 如 Microsoft Visual Basic®及 Visual C#® 撰寫預儲程序的 關聯式資料庫。 這是 NET 開發人員 第一次能夠使用相同的邏輯語言撰寫 (從用戶端一直到儲存在資料庫的後端 邏輯)多層級應用程式 (multi-tiered applications) - 這不啻是生產力的大 躍進。

Automatic client reroute **HADR** Client Standby database server Primary database server

「DB2 UDB version 8.2 擁有 高可用性資料複製功能, 提供 HADR 環境,其成本 只是建立支援當機接替功 能(failover)的伺服器叢集 的一小部份而已。」 -Ricardo Palma, Synopsis SA 執行長

## 資訊管理基礎架構的根基

在管理資訊資產方面, DB2 UDB 所提 供的效能、延展性、可靠性及安全性早 已備受肯定。隨著資訊管理本質的演 變, DB2 UDB 的功能也隨之進化。 DB2 UDB version 8.2 秉持多年來不斷 的創新與投資,持續為客戶創造價值:

• 高可用性災難復原 (High-availability disaster recovery, HADR): HADR 提供 全新的高可用性解决方案,可從來源 資料庫(稱為主資料庫)複製資料至目 標資料庫 (又稱為備援資料庫)。 HADR 提供應用程式透通性,不論故 障型態是硬體、網路或軟體問題,還 是像火災等天災人禍。此外, DB2 UDB 提供容易使用的精靈,幾分鐘內 就可以完成整個配置。

圖 2 HADR 架構

- Linux 延展性: DB2 UDB version 8.2 繼 繪投注心力於 Linux® 乎台, 目前也支 援新的26核心程式(kernel), 並採用最 新Linux版本所提供的全新I/O及記憶 體管理功能。此外, DB2 UDB 伺服器 的 64 位元 Linux 版也支援 Intel 64 位 元技術 (Extended Memory 64 Technology,  $EM64T$ )  $\hat{p}$  Linux  $\cdot$ POWER™ (適用於 IBM @server pSeries® 及 iSeries) 上的 Linux, 以及 IBM @server zSeries®硬體架構上的 Linux。 DB2 UDB 也包含了 IBM Tivoli® System Automation for Linux (ITSAL), 以整合 高可用性及當機接替功能。ITSAL 透 過以原則為基礎的自我修復功能,提 供Linux 應用程式大型電腦等級的高可 用性。
- 保護資訊資產: 在 DB2 UDB version 8.2 中,安全性仍然是優先考量。此版 本增加許多強化 DB2 UDB 防禦的功 能。其中包括多項Microsoft Windows® 加強功能,如 Windows 安全性系統與 Microsoft Active Directory® 目錄服務的 有效整合。Kerberos 驗證功能已延伸 至 AIX® 平台, 並加入兩種新驗證類 型,幫助管理在 DB2 UDB 用戶端及伺 服器間傳遞的使用者資料加密。DB2 UDB version 8.2 也推出建立自訂安全性 外掛程式的功能,以設計驗證使用者 的自訂方法。

 $\sqrt{\ }$  IBM DB2 UDB version 8.2 支援 NET 應用程式及 Web 服務,提供的連線功 能可即時供應資料,簡化 管理程序。」

- Travis Cotton, Richland School District Two 應用程式開發人員

# 資訊資產的企業價值

DB2 UDB Geodetic Extender 是絕佳的 技術典範,專門用來促進儲存與分析資 訊的能力,以增加企業價值。Geodetic Extender 提供以球體方式處理地理資 訊,而非平面的地圖,因此也簡化開發 需要地理位置分析的商業智慧及電子化 政府的應用程式。

### 更多資訊

如需 DB2 Universal Database 相關資 訊,請造訪 ibm.com/db2。若要購置 IBM DB2 Universal Database, 请洽 IBM 業務代表或 IBM 事業夥伴。

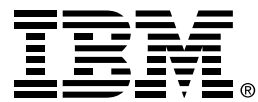

## 台灣國際商業機器股份有限公司

台北市松仁路7號3樓 市場行銷處: 0800-016-888 按1 技術諮詢熱線: 0800-000-700

© Copyright IBM Corporation 2004

台灣印製 08-04 版權所有

IBM、IBM 標誌、AIX、DB2 Universal Database \ eServer \ iSeries \ POWER \ pSeries、 Tivoli 及 zSeries 均為 IBM 公司 在美國和/或其他國家或地區的商標或註冊商 標。

Linux 是 Linus Torvalds 的註冊商標。

Intel 是 Intel Corporation 在美國和 / 或其他 國家或地區的註冊商標。

Microsoft > Active Directory > Visual Basic 、 Visual C# 、 Visual Studio 及 Windows 均為 Microsoft Corporation 在美國 和/或其他國家或地區的註冊商標。

Java 和所有以 Java 為主體的商標是 Sun Microsystems, Inc. 在美國和/或其他國家或 地區的商標。

其他公司、產品及服務名稱可能是其代表公 司的商標或服務標誌。